Open Source & Linux Lab - http://wiki.osll.ru/

## **Booting wifi-enabled linux on ESP32s3**

Script that builds and flashes everything:

[https://gist.github.com/jcmvbkbc/316e6da728021c8ff670a24e674a35e6#file-rebuild-esp32s3-linux-wi](https://gist.github.com/jcmvbkbc/316e6da728021c8ff670a24e674a35e6#file-rebuild-esp32s3-linux-wifi-sh) [fi-sh](https://gist.github.com/jcmvbkbc/316e6da728021c8ff670a24e674a35e6#file-rebuild-esp32s3-linux-wifi-sh)

What can be done after booting:

## **Joining open network**

```
# ip link set espsta0 up
# iw dev espsta0 connect <ssid>
# udhcpc -i espsta0
```
## **Joining WPA2 network**

```
# ip link set espsta0 up
# cat > /tmp/ws.conf <<EOF
network={
         ssid="ssid-name"
         psk="password"
}
EOF
# wpa_supplicant -i espsta0 -c /tmp/ws.conf &
# udhcpc -i espsta0
```
Alternatively conf file may be generated with the wpa\_passphrase program.

From: <http://wiki.osll.ru/>- **Open Source & Linux Lab** Permanent link: **<http://wiki.osll.ru/doku.php/etc:users:jcmvbkbc:linux-xtensa:esp32s3wifi?rev=1689132944>**

Last update: **2023/07/12 06:35**

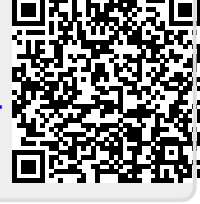